## **Sine Waves**

Drawing Mathematics with Desmos | Justin Skycak

*Setup.* Navigate to <u>https://www.desmos.com/calculator</u>. Be sure to sign in so that you can save your graph.

**Demonstration - Equilibrium**. Observe the graph as you type each of the following inputs. In general, the graph of  $y = \sin x$  looks like an infinite wavy squiggle oscillating up and down around an equilibrium at y = 0. The graph  $y = \sin(x) + b$  shifts the equilibrium of the wavy squiggle to the line y = b.

 $y = \sin(x) + 5$  $y = \sin(x) + 1$  $y = \sin(x) + 0$  $y = \sin(x) - 1$  $y = \sin(x) - 5$ 

**Demonstration - Frequency**. Observe the graph as you type each of the following inputs. The "frequency" of a sine wave refers to how quickly or "frequently" it oscillates. For a sine wave  $y = \sin(vx)$ , the frequency is controlled by v. If you double v, then the sine wave will oscillate twice as frequently; if you halve v, then the sine

wave will oscillate half as frequently. If you set v = 0, then the sine wave will not oscillate at all.

$$y = \sin(x)$$
$$y = \sin(2x)$$
$$y = \sin(4x)$$
$$y = \sin(x)$$
$$y = \sin(0.5x)$$
$$y = \sin(0.25x)$$

**Demonstration - Amplitude**. Observe the graph as you type each of the following inputs. The "amplitude" of a sine wave refers to how high/low its peaks/valleys are in relation to its equilibrium. For a sine wave  $y = A \sin(x)$ , the amplitude is controlled by A. The peaks of the sine wave reach a height of A, and the valleys of the sine wave reach a depth of -A.

 $y = 5\sin(x)$  $y = 1\sin(x)$  $y = 0.25\sin(x)$ 

**Demonstration - Horizontal Shift**. Observe the graph as you type each of the following inputs. The sine graph  $y = \sin(x - a)$  is shifted right a units, meaning that each peak and each valley occurs a units right of its original location.

$$y = \sin(x)$$
$$y = \sin(x - 1)$$
$$y = \sin(x - 1.57)$$
$$y = \sin(x - 2)$$

**Demonstration - Composition with Absolute Value**. Observe the graph as you type each of the following inputs.

 $y = |\sin(x)|$  $y = -|\sin(x)|$ 

**Exercise**. Previously, you drew a fish using parabolas. Now, create a layer of scales on it, using a function of the form  $y = -A|\sin(x)| + b$ .

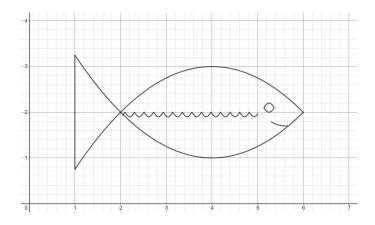

*Exercise*. Now, create a second layer of scales, using a function of the form  $y = -A|\sin(x-a)| + b$ . The peaks of the first layer should line up with the valleys of the second layer.

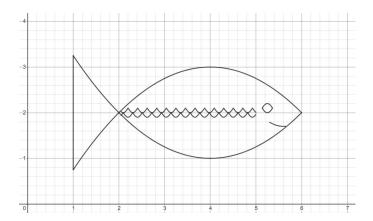

*Exercise*. Continue making layers of scales until the fish is completely scaled.

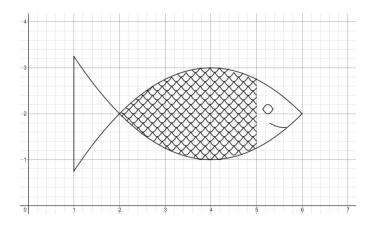

*Exercise*. Lastly, use lines to create spines in the tail of the fish.

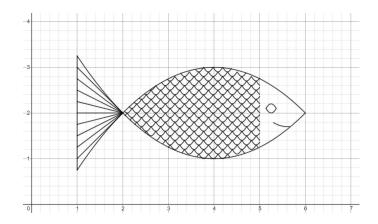

Challenge. Try to draw other scaled creatures, such as a snake!